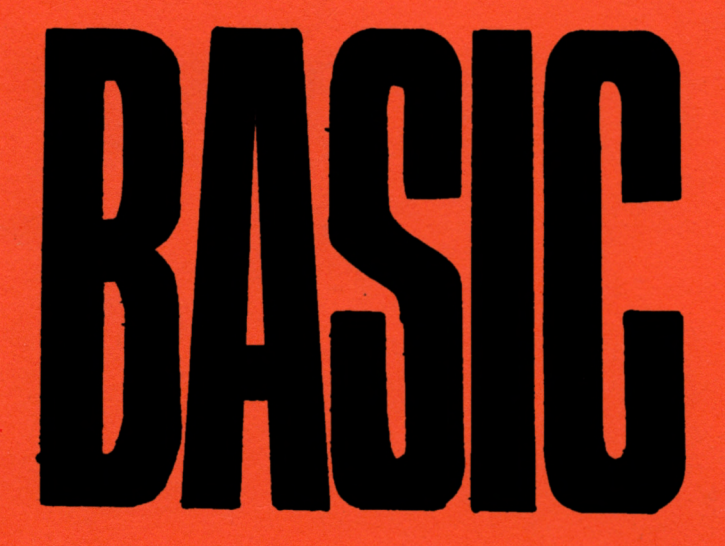

# **ADDITION +**

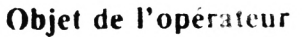

Opérer la somme de deux éléments.

#### **Formulation**

Variable = élément + élément

#### **Exemple de programme**

10 REM \*\*\* ADDITION (+) \*\*\* 20 ::=i2»2 20 v=2:4/2 40 z=z+v 50 RR INT Z 20 END

#### **Résultat de l'exécution**

Ligne 20 : Affectation du résultat de l'opération 12\*2 à la variable X

- Ligne **30** : Affectation du résultat de l'opération **24/2** à la **variable Y**
- Ligne 40 : Somme des valeurs représentées par les éléments X et Y et affectation de cette somme à la variable Z.

Ligne 50 : Affichage de la valeur de Z, soit 3b

- Certains systèmes cmploien' ce même opérateur pour assembler deux chaînes. Exemple :  $10 \text{ AS} = "ABCDEF" : BS = "GHIJKL" : CS = AS + BS :$ PRINT CS donnera la chaîne : ABCDEFGHIJKL.
- Certains systèmes utilisent ce même opérateur à la place de l'opérateur de relation logique OR, à l'intérieur de l'instruction conditionnelle IF... THEN... Exemple : 10 IF  $(X = 1)$  +  $(Y = 2)$  THEN 1000

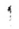

## **AFFECTATION =**

#### Objet de l'opérateur

Séparer les deux éléments d'une instruction, l'élément se trouvant à droite de l'operateur étant toujours affecté à l'élément se trouvant à gauche de l'opérateur.

#### **Formulation**

 $E$ lément =  $E$ lément

#### **Exemple de programme**

10 REM \*\*\* AFFECTATION (=) \*\*\* dû H -5+ ê dû B=6 +4  $40$   $H = F$ 5ü PR INT *h* Eû END

#### **Résultat de l'exécution**

Ligne 20 : **Le** résultat de l'addition 5 + 3, soit 8, est affecté à la variable A

- Ligne 30 : L.e résultat de l'addition 6 + 4, soit 10, est affecté à la variable B
- Ligne 40 : L'élément B, à droite de l'opérateur, est affecté à l'élément A, à gauche de l'operateur
- Ligne 50 : Affichage de la valeur de A, soit 10

- Il est important de savoir faire la distinction entre la notion traditionnelle d'égalité de l'opérateur =  $(10 = 6 + 4)$  et sa fonction d'affectation ou, autrement dit, de transfert  $(A = B)$ . En effet, à la ligne 40, A n'est pas égal à B puisque A vaut 8 et B, 10
- $\bullet$  = est également utilisé comme opérateur de relation logique à l'intérieur de l'instruction conditionnelle IF... THEN... Exemple : 10 IF  $A = B$  THEN 1000 20 IF  $AS = "ABCD"$  THEN 2(X)()

### AND

De l'anglais AND, et.

#### Objet de l'opérateur

Employé avec l'instruction conditionnelle **IF**...**THEN..., exige que** deux ou plusieurs conditions soient remplies pour l'exécution de Pinstruction qui suit THEN.

#### Formulation

IF condition AND condition THEN instruction

#### **Exemple de programme**

```
10 REM *** BND ***
20 A=10 (B=50 (2=100)
30 IF ACE AND CDE THEN 50
40 PRINT"FAUN" GOTO 180
50 PRINT"LES 2 CONDITIONS SONT REMPLIES"
60 A$="A" (B$="B" (C$="C"
70 IF A#C/B# AND C#C/B# THEN 90
80 PRINT"FAUX" GOTO 190
90 PRINT"LES 2 CONDITIONS SONT FENELIES"
```
#### Résultat de l'exécution

Ligne 50 : Les 2 conditions sont remplies (A, 10, est plus petit que B. 50 et C. 100 est plus grand que B)

Ligne 90 : Les 2 conditions sont remplies (A\$, A est différent de B\$, B et C\$, C est différent de B\$)

- · Si l'une des deux conditions, précédant ou suivant AND, n'était pas remplie, le branchement n'aurait pas été exécuté et l'ordinateur aurait affiche Jaux
- Certains systèmes affichent -1 lorsque les conditions de AND sont remplies et 0 lorsqu'elles ne le sont pas

### **ASC**

De l'anglais American National Standard Code for Information Interchange.

#### **Objet de la fonction**

Donne le code décimal ASCII correspondant à l'argument.

#### **Formulation**

ASC (variable de chaîne)

#### **Fxemple de programme**

```
10 REM * * ♦ lîSC * * #
20 PRINT ASC("A")
00 C$="BCDE"
40 PRINT ASC(C$)
50 FOR p.=2 Tû 4
60 PRINT HSC(MID$(C$, B, 1))
TA NEXT B
S0 D#="hBCDEF"
00 PRINT liSC C RIG HT T 1 DT. 1 ) )
100 END
```
#### **Résultat de l'exécution**

1 igné 20 : 65 (code ASCII de la lettre A)

- Ligne 40 . 66 (code de B, première lettre de la chaîne C\$)
- Ligne 60 : 67 pour C, 68 pour D et 69 pour E qui sont, respectivement, les deuxième, troisième et quatrième lettres de la chaîne CS

l.igne 90 : 70 pour F qui est la première lettre prise à l'extrême droite de la chaîne DS

- L'argument doit être inclus entre parenthèses
- ASC ne fournit le code que du premier caractère d'une chaîne
- Des fonctions de chaîne telles que **MIDS** et **RIGHTS** ont été utilisées comme argument
- Si l'argument est une chaîne, elle doit être incluse entre guillemets à l'intérieur des parenthèses (" ABCDEF" )

# **AUTO**

De l'anglais AUTOMATIC, automatique.

#### **Objet de la commande**

Numéroter automatiquement les lignes d 'instruction.

#### **Exemples de formulation**

- 1- AUTO
- 2- AUTO 10. s
- 3- AUTO 10, lü
- 3- **AUTO** 10, 100
- 5- AUTO 456, 3

#### **Résultat de l'exécution**

- 1. Numérotation automatique de 10 en 10
- 2. Numérotation a partir de 10 par pas de 5
- 3. Numérotation a partir de 10 par pas de 10
- 4. Numérotation à partir de 10 par pas de 100
- 
- 5. Numérotation a partir de 456 par pas de 3
- 10, 20, 30 etc. 10, I 10, 210 etc. 456, 459, 462 etc.

10, 20, 30 etc. 10, 15, 20 etc.

- Dans certains systèmes, AUTO, sans argument donnera automatiquement le numero 100 à la première ligne et 10 à l'incrément
- Pour arrêter la fonction de la commande, il suffira d'appuyer sur la touche BREAK ou RETURN, suivant le système utilisé
- Si la commande fournit un numéro de ligne déjà existant dans le programme, ce numéro sera suivi d'une astérisque pour prévenir l'effacement d'une instruction par inadvertance
- Certains systèmes gardent en mémoire le dernier argument entré après la commande lors d'une précédente numérotation
- Pour certains systèmes, ce sont les touches CTRI. et C, pressées simultanément, qui arrêtent l'exécution de la commande AUTO

### **BREAK**

De l'anglais BREAK, arrêt.

#### **Objet de l'instruction**

Arrêter l'exécution d'un programme au numéro de ligne indiqué.

**Formulation** BREAK numéro de ligne

#### **Exemple de programme**

```
10 REM *** BREAK ***
20 E'RERf 30•50-70
30 PRINT "HRRET h Lh LIGNE 30"
•40 PR INT "PHs D ' HRRET h L m LIGNE 4Ü"
50 PP IUT "hRRET h CHAQUE LIGNE DE 50 H 70"
EO PRINT "HRRET"
70 PRINT "HRRET"
30 PEINT "SUITE DU PROGRAMME HRRET"
3»0 END
```
#### **Résultat de l'exécution**

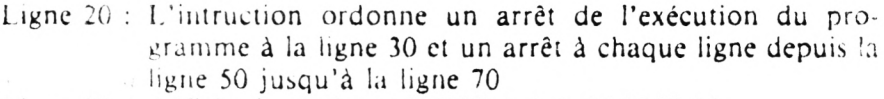

- Ligne 30 : Al fiche la chaîne ARRET A LA LIGNE 30
- Ligne 40 : I a chaîne PAS D'ARRET A LA LIGNE 40 ne sera affichée que si, après l'arrêt à la ligne 30, **on a tapé** le mot **CO** suivi de la touche **ENTER**

#### **A noter que...**

• Après chaque arrêt provoqué par l'instruction **BREAK,** il faut taper au clavier la commande directe **CO suivie** de la touche **ENTER,** pour relancer l'exécution du programme

### **CHAIN**

De l'anglais CHAIN, enchaîner.

#### Objet de l'instruction

Enchaîner l'execution de deux programmes différents enregistrés séparément sur un periphérique (disques ou cassettes).

#### Formulation

CHAIN nom du programme, namero de ligne

#### Exemple de programme

IR REM \*\*\* CHAIN \*\*\* 20 PRINT "PROGEHMME AFFELE" 30 FOR B=1 TO S FRINT B+5 NEXT B 40 CHAIN AFFEL oNT. 120 **SA END** 100 PRINT "PROGRAMME HERELANT" 110 CHAIN APPELE 120 PRINT "TERMINE"  $130E$   $EMP$ 

#### Résultat de l'exécution

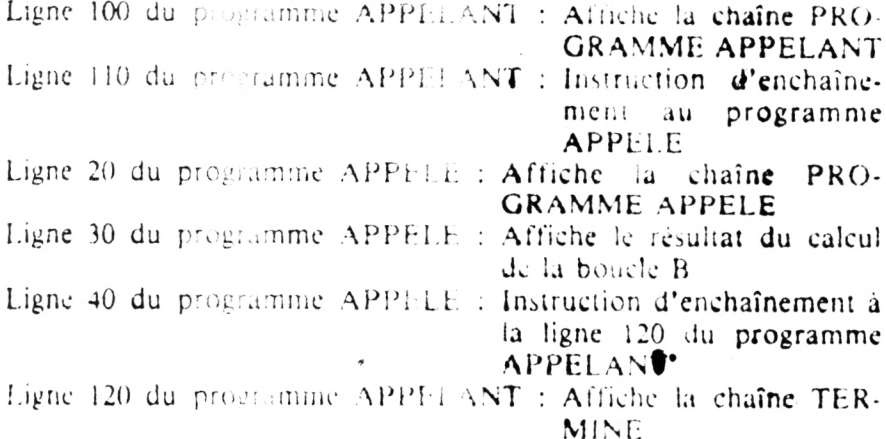

#### A noter que...

 $\uparrow$ 

· Les deux programmes avaient ête préalablement enregistrés sous les noms respectifs de APPELE et APPELANT

### **CHRS**

De l'anglais CHARACTER, caractère.

#### Objet de la fonction

Représenter le caractère correspondant à un code exprimé en nombre décimal

### Formulation

CHRS (nombre)

#### Exemple de programme

```
10 REM *** CHRI ***
20 FOR 1=65 TO 68
30 PEINT CHRICE
40 NE. 7 E
= \bar{v}_1 = \bar{v}_2EU PRINT CHRIGE-MITCH
THFH
```
#### Résultat de l'exécution

Ligne 30 : A (caractère dont le code décimal est 65) B pour  $B = 66$  $C$  pour  $B = 67$ D pour  $B = 68$ Ligne  $60 \div \%$  (caractère dont le code décimal est 101)

- · Le code utilisé est celui de l'American National Standard Code for Information Interchange
- · Dans certains systèmes, le code ASCII comporte jusqu'à 225 caractères
- Le code doit être inclus entre parenthèses
- · Le code peut être représenté par un nombre, une variable ou une expression  $(65 + X + 2)$
- · Certains systèmes emploient le mot équivalent de CHARS

### DATA

De l'anglais DATA, donnée.

#### Objet de l'instruction

Contenir une liste de données destinées à être lues par l'instruction **READ** 

#### Formulation

DATA liste de données

#### Exemple de programme

10 REM \*\*\* DATH \*\*\* 20 FOR D=1 TO 3 30 READ X 40 PRINT X 50 NEXT D 60 DATA 10,20 30 70 FOR D=1 TO 3 80 READ X# 90 PRINT N# 100 NEXT D 110 DATA AA/BB CC

#### Résultat de l'exécution

Ligne 40 : 10 (premiere donnée lue par READ X et affectée à  $X$ ) 20 (deuxième donnée lue par READ X et affectée à  $X$ ) 30 (troisieine donnée lue par READ  $X$  et affectée à  $X$ )

Ligne 90 : AA (première chaîne lue par READ XS et affectée à X\$) BB (deuxième chaîne lue par READ XS et affectée à XS) CC (troisième chaîne lue par READ X\$ et affectée à X\$)

- · De nombreux systèmes permettent de mettre dans la liste des DATA une combinaison de valeurs numériques et de chaînes (10.  $AA$ , 20, BB,  $CC$ )
- $\bullet$  Certains systèmes permettent l'emploi d'abréviations telles que D. ou DAT au lieu de DATA

### **DEF FN**

De l'anglais DEFINE, définir, et FUNCTION, fonction.

#### **Objet** de **l'instruction**

Définir une fonction pour son utilisation ultérieure.

#### **Formulation**

**DEF FN** variable (variable) = expression

#### **Exemple de programme**

```
10 REM *** DEF FN ***
JB DEF FNA∪U=INT(X★100+.5) 100
JO DEF FNE (N)= INT (X+1000+. 5). 1000
Nu M-r . 1 o4Dç.
Dû N = c.. 1 j'-ODc 
EÛ PF INT M.FNH'M> 
<sup>70</sup> FRINT N FNECH)
sû END
```
#### **Résultat de l'exécution**

Ligne 20 : Définition de la fonction A pour un arrondi à 2 décimales Ligne 30 : Définition de la fonction B pour un arrondi à 3 décimales Ligne 40 : La valeur affectée à la variable M comporte 6 décimales Ligne 50 : La valeur affectée à la variable N comporte 6 décimales<br>Ligne 60 : 6.123456 – 6.12 (2 décimales conformément à la défi-6.12 (2 décimales conformément à la définition **de** la fonction **FNA)** Ligne  $70$ : 6.123456 6.123(3 décimales conformément à la défi-

nition de la fonction **PNB)**

- Une variable fictive, soit X en l'occurrence, a été utilisée comme argument des deux fonctions :  $FNA(X)$  et  $FNB(X)$ , cette même variabie étant reprise dans les expressions situées à droite du signe d'affectation =  $INT (X * 100 + .5)/100$
- L'emploi de cette variable fictive est indispensable pour la définition de la fonction

## **DELETE**

De l'anglais DEUETE, supprimer.

#### Objet **de la commande**

Supprimer une ou plusieurs lignes d'instruction.

#### **Exemples de formulation**

- 1. DELETE 10
- 2. DELETE 10—5u
- 3. DELETE  $-50$
- 4. DELETE 50—

#### **Résultat de l'exécution**

- 1. Supprime la ligne numéro 10
- 2. Supprime toutes les lignes numérotées de 10 à 50 y compris
- 3. Supprime toutes les iignes depuis le début du programme jusqu'à la ligne 50 y compris
- 4. Supprime la ligne numéro 50 et toutes celles qui suivent

- Pour supprimer .a totalité d'un programme, on utilise les commandes NEW ou SCRATCH suivant le système utilisé
- Pour supprimer une ligne a la iois, on peut également taper le numéro de la ligne et appuyer sur la touche ENTER ou RETURN
- Certains systèmes permettent de formuler en une seule instruction la suppression de plusieurs lignes non consécutives. DELETE 70,120-150 permettra, par exemple, **de** supprimer simultanément la ligne 70 et les lignes numérotées de 120 à 150 inclusivement
- Certains systèmes permettent l'emploi de l'abréviation DEL pour DELETE

## **DIESE #**

#### **Objet du caractère**

Définir une ou plusieurs variables comme étant du type double précision.

#### **Formulation**

Variable *n*

#### **Exemple de programme**

```
lû REM ♦♦♦ DIESE ttt 
20 A = 430 B = = 340 C=M. B 
50 PRINT C 
60 C#=8.'B 
70 PRINT C#
30 Eftli
```
#### **Résultat de l'exécution**

Ligne 50 : 1.333333 (résultat de l'opération en simple précision)

Ligne 70 : 1.333333373069763 (résultat de la même opération en double précision)

- En double précision, le résultat contient 17 chiffres en mémoire dont seuls 16 chiffres significatifs sont affichés
- L.e nombre **des** chiffres significatifs varie suivant les systèmes. Pour le résultat de la ligne 40, seuls 6 chiffres significatifs ont ete affichés
- L'utilisation inconsidérée des variables du type double précision réduit considérablement la capacité mémoire disponible

# DIFFÉRENT DE  $\langle \rangle$

#### Objet de l'opérateur

Employé avec l'instruction conditionnelle IF. THEN..., permet d'effectuer une comparaison entre deux valeurs numériques ou deux expressions arithmetiques logiques.

#### Formulation

IF variable  $\leq$  variable THEN instruction

#### Exemple de programme

```
10 REM *** DIFFERENT DECOMMER
20 A=10 (B=100)
30 IF BOA THEN 50
40 PRINT"FAUN" GOTO 100
50 PRINT"BOA"
60 A$="A" B$="2"
70 IF B#CDA# THEN 90
80 FRINT"FAUX"
               GUTO 100
90 PRINT"B‡©A‡"
100 END
```
#### Résultat de l'exécution

Ligne 50 :  $B \leq > A$ Ligne 90 :  $BS \leq$  > AS

- · Pour comparer deux lettres ou deux chaînes, l'ordinateur se réfère au Code ASCII de ces lettres ou de ces chaînes. Le code de A étant 65 et celui de Z, 90, il est donc logique de dire que B\$ est différent de AS
- · Pour une compar uson entre deux chaînes, ABCD et AZCD, la comparaison se fait, à partir de la gauche, lettre par lettre. A est égal à A. B est différent de Z (B = 66 et Z = 90), il est donc logique de dire que la chaîne ABCD est différente de AZCD
- Certains systèmes emploient les symboles  $\geq$  <,  $\neq$  ou l'abréviation NE au lieu de  $\leq$  >

## **DIM**

De l'anglais DIMENSION, dimension.

#### Objet de l'instruction

Fixer la "dimension" de la mémoire à réserver pour une liste ou un tableau.

#### **Formulation**

**DIM** variable (indices)

#### Exemple de programme

10 FEM \*\*\* DIM \*\*\* 20 DIM A(4.3) 50 FOR I=1 TO 4 40 FOR J=1 TO 3 SO READ A(LJ) ED NEUT T **COLLIENT I** 80 DATA 1:3:1:4:2:5:1:4:2:3:2:5 96 FND

#### Résultat de l'exécution

Ligne 20 : Réservation de 12 cases-mémoire pour les 12 éléments du tableau A

- l igne 30 : Boucle pour les 4 rangées du tableau
- Ligne 40 : Boucle pour les 3 colonnes du même tableau
- Ligne 50 : Lit les 12 données de la ligne DATA pour les affecter aux 12 éléments du tableau

Lignes 60/70 : Retour aux boucles respectives

Ligne 80 : Les 12 données

- Tous les indices commencent à 0. L'instruction  $\bf{DM}$  A (4) dimensionne une liste dont les éléments ont pour indices 0, 1, 2, 3 et 4.
- · Certains systèmes permettent des tableaux de plus de deux dimensions DIM A  $(5, 6, 7)$

## DIVISION /

#### Objet de l'opérateur

Opéter la division d'un élément par un autre élément.

#### **Formulation**

Variable = élément / élément

#### **Exemple de programme**

10 REM \*\*\* DIVISION (201 20 K=12+2 38 9=24.42 40 Z=10 'f' SO PRINT D EM END

#### Résultat de l'exécution

Ligne 20 : Affectation du résultat de l'opération 12 ° 2 à la variable X.

- Ligne 30 : Affectation du résultat de l'opération 24/2 (division) à la variable Y
- Ligne 40 : Division de X par Y et affectation du résultat à la varia $bleZ$
- Ligne 50 : Affichage de la valeur représentée par Z, soit 2

#### A noter que...

• Le choix du signe / comme opérateur de la division permet d'éviter toute confusion avec le signe traditionnel (:) qui, lui, est un séparateur d'instructions, lorsque celles-ci sont écrites sur une seule et même ligne. Voir à DEUX POINTS

## **DOLLARS**

Le caractère \$, placé après une variable, définit celle-ci comme étant du type alphanumérique.

#### Formulations

AS. AIS, AAS, ALPHAS

#### Exemple de programme

```
10 REN *** DOLLAR (B) ***
20 A#="LE SIGNE $"
30 A1$=" DEFINIT UNE VARIABLE"
40 AAI = " COMME ETANT DU TYPE"
50 ALPHAI=" ALPHANUMERIQUE"
60 PRINT A: PRINT A1:
70 PRINT ARE PRINT ALPHAE
SO FRINT A$+A1$+AA$+ALPHA$
90 PRINT LENCAS+A1$+AA$+ALPHA$)
```
#### Résultat de l'exécution

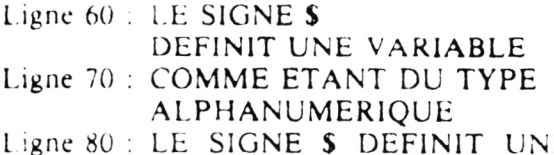

E VARIABLE COMME ETANT DU TYPE ALPHANUMERIOUE

Ligne 90 : 66 (longueur totale des quatre chaînes)

- · Seuls les deux premiers caractères de la variable ALPHAS sont pris en compte par l'ordinateur pour l'exécution
- · L'utilisation d'un mot clé comme variable (exemple : CHRS) est interdite
- · La longueur des chaînes admise varie suivant les systèmes. Certains acceptent des chaînes d'une longueur maximum de 255 caractères
- Certains systèmes exigent une instruction de dimensionnement préalable — exemple : DIM A\$ (75)

### $\hat{E}GALA =$

#### Objet de l'opérateur

Employé avec l'instruction conditionnelle IF...THEN..., permet d'effectuer une comparaison entre deux valeurs numériques ou deux expressions arithmétiques logiques.

#### Formulation

IF variable  $=$  variable THEN instruction

#### Exemple de programme

```
10 月日1 キャイ 日日田 「白」 エリーチネチ
20 8=10 B=10
SU IF BAH THEN SU
43 PRINT FEBRUARY COTTLE 15N1
SB FRINTSBED
60 ArenAh SrunAh
70 IF Paland Teacher au
30 PR16 1998 - GUTH 199
AD FRINTSEE 84
1.00 \pm .00
```
#### Résultat de l'exection

Ligne  $50 : B$ Ligne  $90 : BS \longrightarrow$ 

- · Pour comparer deux lettres ou deux chaînes, l'ordinateur se réfère au Code ASCII de ces lettres ou de ces chaînes. Le code de A étant 65 et les deux variables B\$ et A\$ contenant la même lettre, il est donc logique de dire que  $BS = AS$
- Pour une comparaison entre deux chaînes, ABCD et AGCD, la comparaison se fait, à partir de la gauche, lettre par lettre. A est égal à A, B est plus petit que G (B = 66 et G = 71), donc, la chaîne ABCD n'est pas égale a la chaîne AGCD
- Certains systemes emploient l'abréviation EQ au lieu de  $\equiv$

### **ELSE**

De l'anglais ELSE, sinon.

#### Objet de l'instruction

Indiquer l'instruction qui devra être exécutée dans le cas où la condition spécifiée par IF...THEN...n'est pas satisfaite.

#### Formulation

IF condition THEN instruction ELSE instruction

#### Exemple de programme

```
10 FEM +++ ELSE +++
20.8 = 1 - 5 = 030 IF A=E THEN FRINT "OUI" ELSE FRINT "NON" =
40 IF EA THEN PRINT "OUI" ELSE PRINT "NON"
50 FOR 11=1 TO 5<br>60 TF 11.5 THEN 70 ELSE 90
TH PRINT II.
BA NETT TO
-40 -5111
```
#### Résultat de l'exécution

```
Ligne 30 : Affiche NON puisque A n'est pas égal à B
Ligne 40 : Affiche NON puisque B n'est pas plus grand que ALigne 70 : Affiche 1 2 3 4, la condition ayant été satisfaite pour
          X = 1, X = 2, X = 3, X = 4. Lorsque X a pris la
           valeur 5, l'exécution est passée à la ligne 90 comme le pré-
          cisait l'instruction suivant ELSE
```
- ELSE permet d'écrire sur une seule et même ligne les deux options possibles suivant que la condition a été satisfaite ou non
- Si l'on ne dispose que de l'instruction IF... THEN..., la ligne 40 pourrait s'écrire en 2 lignes : 40 IF B < A THEN PRINT "OUI" 45 PRINT "NON"

### END

De l'anglais END, fin.

#### Objet de l'instruction

Indiquer la fin d'un programme ou d'une partie de programme

### Formulation

#### **END**

#### Exemple de programme

```
10 REM *** END ***
20 GOSUE 100
30 IF A=N#2 THEN 130
40 EHD100 INPUT X
110 - 6 = 14120 RETURN
130 PRINT"CONDITION SATISFAITE"
140 EMR
```
#### Résultat de l'exécution

Ligne 20 : Transfert à la sous-routine qui commence à la ligne 100 Ligne 100 : Entree de la valeur à affecter à X Ligne 110 : Affectation de la valeur 14 à la variable A Ligne 120 : Retour à la ligne 30 (qui suit celle de GOSUB) **Ligne** 30 : Instruction conditionnelle. Si  $X = 7$ , la condition est satisfaite. l'exécution se branche à la ligne 130 (affichage de CONDITION SATISFAITE) puis à la ligne 140 qui met fin au programme Si la valeur de X est différente de 7, l'exécution se branche à la ligne 40 qui met fin au programme

#### A noter que...

· Sur de nombreux systèmes, on peut omettre l'instruction END à la "fin logique" du programme, par exemple à la ligne 140 du programme ci-dessus

### FOR

De l'anglais FOR, pour.

#### Objet de l'instruction

Affecter à la variable d'une boucle répétitive les valeurs successives comprises entre les valeurs initiale et finale indiquées de part et d'autre du mot TO

#### Formulation

FOR variable = valeur initiale  $TO$  valeur finale

#### Exemple de programme

IN HEN +++ FOR +++ 20 FOR 8=1 TO 4 BO FRINT E. 45 NETT E  $f_{11}$   $f_{11}$ 

Résultat de l'exécution

Ligne 30: 1 2 3 4

- · B a pris successivement les valeurs 1, 2, 3, et 4, c'est-à-dire de l (valeur initiale) à (TO) 4 (valeur finale) de la boucle B
- · Les instructions comprises entre FOR et NEXT sont exécutées un nombre de fois égal au nombre suivant TO
- · La valeur initiale de la boucle est incrémentée de 1 si aucune autre indication n'a été précisée après le mot STEP (pas)
- · Les valeurs initiale et finale ainsi que l'incrément peuvent être représentées par un nombre, une variable ou une expression
- · Dans certains systèmes, la variable suivant le mot NEXT est facultative mais, dans certains cas, elle peut être indispensable
- · Plusieurs boucles peuvent être écrites dans un même programme mais elles doivent obligatoirement s'emboîter l'une dans l'autre
- · Certains systèmes permettent l'emploi de l'abréviation F. pour **FOR**

## **GET**

De l'anglais GET, chercher.

#### **Objet de l'instruction**

Chercher un caractère numérique ou alphanumérique tapé au clavier.

#### **Formulation**

GET variable

#### **Exemple de programme**

```
10 REM *** GET
20 GET A# IF A#<>"A"THEN 20
30 PRINT "YOUS AVEZ TAPE "A""
40 GET B IF B \supset 1 THEN 40
50 PRINT "vous AVEZ TAPE ' 1
60 END
```
#### **Résultat de l'exécution**

- Ligne 20 : Instruction ordonnant de chercher un caractère alphanumérique. Tant que l'on n'aura pas tape la lettre A, l'exécution sera figee. Si l'on tape la lettre A, la condition sera satisfaite et l'exécution se branchera à la ligne 30
- Ligne 40 : Instruction ordonnant de chercher une valeur numérique. Si l'on tape 1, la condition sera satistaite et l'exécution se branchera a la ligne 50

#### **A noter que...**

- Cette instruction est fréquemment employée dans les programmes de jeux. Elle remplace avantageusement l'instruction INPUT pour ne pas pertuber l'image de l'écran pendant un jeu
- Elle est toujours suivie de l'instruction conditionnelle IF...THEN, les deux instructions étant formulées sur une même ligne

 $\frac{1}{2}$ 

## **GOSUB**

De l'anglais GO, aller à, et SUB, sous.

#### **Objet de l'instruction**

Interrompre l'exécution séquentielle du programme et transférer l'ordinateur à une section dont le numéro de ligne est indiqué après GOSUB

#### **Formulation**

GOSUB numéro de ligne

#### **Kxemple de programme**

```
10 REM +** GÜSUB... +++
20 GUSUE 50
30 PR IN I"RETOUR H Lh LIGNE GO"
40 END
50 PRINT"SUI$ FhGSE H LH LIGNE 50"
60 RETURN
```
#### **Résultat de l'exécution**

Ligne 50 : SUIS PASSE A LA LIGNE 50 Ligne 30 : RETOUR A LA LIGNE 30

#### **A** noter que...

- Le transfert s'est fait de la ligne 20 à la ligne 50
- L'instruction RETURN est obligatoirement placée à la fin de la sous-routine pour la reprise de l'exécution séquentielle du pro gramme
- Le transfert de retour RETURN s'est lait de la ligne 60 à la ligne 30, ligne qui suit immédiatement celle de l'instruction GOSUB (ligne 20)
- Certains systèmes permettent d'écrire GOSUB en deux mots GO SUB

L'orthographe GOSUB est rétablie automatiquement, et dans les listings et pour l'exécution du programme

• Certains systèmes emploient l'abréviation GOS. au lieu de GOSUB

## GOTO

De l'anglais GO TO, aller à.

#### Objet de l'instruction

Transférer l'exécution au numéro de la ligne indiqué.

#### **Formulation**

GOTO numéro de ligne

#### Exemple de programme

```
10 REM *** GOTO ***
20 60TO 40
30 END
40 FRINT "SUIL PASSE A LA LIGNE 40"
EG GOTO JA
EG END
G PRINT "SOIL PASSE A LA LIGNE TO"
SG END
```
#### Résultat de l'exécution

Ligne 40 : Affiche la chaîne SUIS PASSE A LA LIGNE 40 Ligne 70 : Affiche la chaîne SUIS PASSE A LA LIGNE 70

- Les transferts se sont faits de la ligne 20 à la ligne 40 et de la ligne 50 à la ligne  $70$
- Les lignes 30 et 60 ont été "sautées"
- Certains systemes permettent d'écrire GOTO en deux mots séparés GO TO. L'orthographe GOTO est rétablie automatiquement, et dans les listings et pour l'exécution
- Certains systèmes permettent l'emploi d'abréviations telles que G. ou GOT au lieu de GOTO

## **GUILLEMETS** ""

#### **Objel de l'opérateur**

**Délimiter une chaîne alphanumérique.**

#### **Formulations**

```
1 REM +++ GUILLEMETS (" ") +++
:• F'EmD Di ■ D1I.B2*
3 PF:INT "h"
4 PP INT h'i-C "H" '
5 F FIN7 "lu"
6 INF'IJT " ENTF'EE" • h
 ? i r = " infofttmtiûue" ppint it
3 INPUT U PPINT LS
9 PPINT Dr . Dl i . D3i
lû IiiîTh "DONNEE" • DONNEE • " DONNEE"
```
#### **Observations**

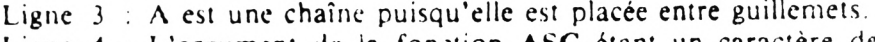

- **Ligne 4 : L'argument de la fonction ASC étant un caractère de chaîne, celui-ci est donc écrit entre guillemets.**
- Ligne 5 **Le nombre 10 est imprimé en tant que chaîne, donc il doit être inclus entre guillemets.**
- **Ligne 6 : Lorsque l'instruction INPUT fait également fonction de PRINT la chaîne doit être incluse entre guillemets et séparée de la variable numérique par un point-virgule ;**
- **Ligne 7 : Une chaîne affectée à une variable alphanumérique doit être incluse entre guillemets.**
- **Ligne 8 : Par contre, une chaîne entrée par l'instruction INPUT n'a pas à être incluse entre guillemets.**
- **Ligne 10 : Pour certains systèmes, les chaînes énumérées dans une ligne DATA peuvent ne pas être incluses entre guillemets. Par contre, lorsque ces chaînes comportent des espaces, des caractères graphiques etc., elles doivent obligatoirement être incluses entre guillemets.**

## **IF**

De l'anglais IF, si.

#### **Objet de l'instruction**

Employé avec THF.N. sert à tester une condition. Lorsque la condition de l'opérateur de relation suivant IF est satisfaite, l'ordinateur exécute l'instruction indiquée après THEN, sinon, il passe à la ligne suivant celle de l'instruction IF...THEN.

#### **Formulation**

IF condition THEN instruction

#### **Exemple de programme**

```
10 REM IF ♦ ♦ ♦
2Ô INFUT X
30 IF X=3 THEN . '=3333 FRINT X
40 IF N=6 THEN PRINT "D'ACCORD"
50 IF X=0 THFN 7 U 
F0 GOTO 2Û 
70 END
```
#### **Résultat** de l'exécution

Ligne 30 : 3333 (si à la ligne 20, 3 a été affecté à X) Ligne 40 : D'ACCORD (si à la ligne 20, 6 a été affecté  $\Delta$  X) Ligne 50 : READY (s) a la ligne 20, 0 a été affecté  $\Delta X$ )

- A la ligne 30, I instruction après TIIEN indique l'affectation d'une nouvelle valeur (3333) a la variable X
- A la ligne 40, l'instruction après THEN demandait l'impression d'une chaîne
- A la ligne 50, l'instruction après THEN donnait le numéro de la ligne à laquelle devait continuer l'exécution du programme
- Certains systèmes permettent d'omettre le mot THEN dans certaines instructions

## IF...GOSUB...

De l'anglais IF, si, GO, aller à, et SUB, sous.

#### Objet de l'instruction

Transférer l'exécution à une sous-routine dont le numéro de ligne est spécifié après GOSUB

#### **Formulation**

IF condition GOSUB numéro de ligne

#### Exemple de programme

```
10 REM +++ IF...GOGUE... +++
70 - 7 = 1230 IF Y=12 GOSUE 60
40 FRINT "FETOUR A LA LIGNE 40"
SUI END
60 FRINT MSUIS PASSE A LA LIGNE 60"
CO RETURN
BA END
```
#### Résultat de l'exécution

Ligne 60 : Affiche la chaîne SUIS PASSE A LA LIGNE 60 Ligne 40 : Affiche la chaîne RETOUR A LA LIGNE 40

- · Le tranfert s'est fait de la ligne 30 à la ligne 60, la condition de la ligne 30 étant satisfaite ( $Y = 12$ )
- · L'instruction RETURN est obligatoirement placée à la fin de la sous-routine pour la reprise de l'exécution séquentielle du programme
- · Le transfert de retour (RETURN) s'est fait de la ligne 70 à la ligne 40, ligne qui suit immédiatement celle de l'instruction GOSUB  $(ligre 30)$
- · L'instruction conditionnelle IF... GOSUB... n'est pas acceptée par certains systèmes
- · Certains systèmes permettent l'emploi d'une abréviation telle que IF... GOS au lieu de IF... GOSUB

## IF...GOTO...

De l'anglais IF, si, et GO TO, aller à.

#### Objet de l'instruction

 $\mathcal{L}_{\text{int}}$ 

Tester une condition. Lorsque la condition de l'opérateur de relation est satisfaite, l'ordinateur se branche au numéro de la ligne précisée après GOTO

#### **Formulation**

IF condition GOTO numéro de ligne

#### Exemple de programme

10 REM \*\*\* IF...GOTO... \*\*\*  $20 \text{ } 7 = 12$ 30 IF Y<20 GOTO 50 40 END 50 PRINT"YK20, SUIS FASSE A LA LIGNE 60 IF Y>10 GOTO S0 70 END 80 PRINT"YD10, SUIS PASSE A LA LIGNE 90 END

#### Résultat de l'exécution

Ligne  $50: Y < 20$ , SUIS PASSE A LA LIGNE  $50$ Ligne 80 :  $Y > 10$ , SUIS PASSE A LA LIGNE 80

- · Les transferts d'exécution se sont faits de la ligne 30 à la ligne 50 et de la ligne 60 à la ligne 80
- · Sur certains systèmes, on peut employer le mot THEN à la place de GOTO pour un transfert d'exécution
- · Certains systèmes emploient les abréviations IF...G. ou IF... GOT au lieu de IF... GOTO

## $IF...THEN...$

De l'anglais IF, si, et THEN, alors.

#### Objet de l'instruction

Tester une condition. Lorsque la condition de l'opérateur de relation est satisfaite, l'ordinateur exécute l'instruction indiquée après THEN, sinon, il passe à la ligne suivant celle de l'instruction IF... **THEN** 

#### **Formulation**

IF condition THEN instruction

#### Exemple de programme

```
10 REM *** IF...THEN... ***
20 \, \text{Y} = 1230 FOR 11=1 TO 6
40 IF X=6 THEN FRINT X
50 IF X=5 THEN END
60 IF 11=4 THEN 90
70 IF N=3 THEN Y=1234 SPRINT Y
SØ NEXT >
90 FRINT"N=4, SUIS PASSE A LA LIGNE 90"
180 END
```
#### Résultat de l'exécution

Ligne 70 : 1234 (la valeur de Y a été changée et imprimée lorsque X a pris la valeur 3)

Ligne 90 :  $X = 4$ , SUIS PASSE A LA LIGNE 90 (cette ligne a été imprimée lorsque X a pris la valeur 4)

- La boucle FOR n'a pas été entièrement exécutée et  $X = 6$  n'a pas été imprimé car le programme s'est arrêté (ligne 50) lorsque X a pris la valeur 5
- · Dans les systèmes qui permettent plus d'une instruction par ligne : si la condition n'est pas satisfaite, l'exécution passe à la ligne suivante et non à l'instruction qui suit sur la même ligne que IF...
- · Certains systèmes emploient les abréviations IF...T. ou IF...THE

# INFÉRIEUR OU ÉGAL  $A \leq$

#### Objet de l'opérateur

Employé avec l'instruction conditionnelle IF. THEN..., permet d'effectuer une comparaison entre deux valeurs numériques ou deux expressions arithmétiques logiques.

#### **Formulation**

IF variable  $\leq$  = variable THEN instruction

#### Exemple de programme

```
10 rem *** inferieur ou egal a ((=) ***
20 A=10 (B=100 (C=10
30 IF AC=B THEN 50
40 PRINT"FAUX"
               GOTO 98
50 PRINT"ACB "
60 IF AC=C THEN 88
70 PRINT"FAUX" 160IO 90
80 PRINT"A=C"
90 FND
```
#### Résultat de l'exécution

Ligne 50 :  $A < B$  (10, en effet, est plus petit que 100). Ligne 80 :  $A = C(10, en effect, est égal à 10)$ 

- L'opérateur  $\lt$  = est également employé pour comparer des chaînes. Pour cette comparaison, l'ordinateur se réfère au Code ASCII. Le code de A étant 65 et celui de B, 66, la lettre A est évaluée comme étant plus petite que B
- La comparaison entre deux chaînes de longueur inégale, ABCDEF et ABG, se fait, à partir de la gauche, lettre par lettre. A est égal à A, B est égal à B, mais C étant plus petit que G  $(C = 67)$ ,  $G = 71$ ), la chaîne ABCDEF est évaluée comme étant plus petite que ABG, bien que comptant 3 lettres de plus
- Certains systèmes emploient les symboles =  $\lt$ ,  $\lt$  ou l'abréviation LE au lieu de  $\leq$  =

## **INPUT**

De l'anglais INPUT, entrer.

Objet de **l'instruction**

Permet d'entrer des données par l'entremise du clavier.

**Formulation** INPUT variable

#### **Exemple de programme**

```
10 REM *** INPUT ***
2Ù INPUT C
38 INPUT CS
40 INPUT X,VS,2
50 INPUT "DONNEES" ,D
60 PRINT C
7Û PR INT CS
80 PRINT X; Y$; Z
90 PRINT D
100 END
```
#### Résultat de **l'exécution**

Ligne 60 : 12345 (valeur entrée, par exemple, à la ligne 20) Ligne 70 : ZONES (chaîne entrée, par exemple, à la ligne 30) Ligne 80 : 3 B 6 (données entrées, par exemple, à la ligne 40 pour être affectées respectivement aux variables X, Y\$ et Z

- INPUT peut être suivi d'une variable numérique, d'une variable de chaîne ou d'une combinaison des deux (ligne 40)
- A la ligne 50, la formulation de l'instruction INPUT englobe celle de PRINT, le mot DONNEES entre guillemets précédant la variable D
- Le texte et la variable doivent être séparés par un point-virgule
- Certains systèmes permettent l'emploi de l'abréviation IN. au lieu de INPUT

### **LEFTS**

De l'anglais LEFT, gauche.

#### Objet de la fonction

Extraire un certain nombre de caractères d'une chaîne alphanumérique en partant de l'extrême-gauche.

#### Formulation

LEFTS (variable, nombre)

#### Exemple de programme

```
10 REM *** LEFTI ***
20 A#="INFORMATIOUE"
30 FOR B= 1 TO 3
40 PRINTLEFT#\A# E>
50 NEXT B
60 END
```
#### Résultat de l'exécution

```
Ligne 40:1 pour B = 1IN pour B = 2INF pour B = 3
```
- La chaîne doit être incluse entre guillemets: "INFORMATIOUE"
- Le nombre de caractères à extraire peut être désigné par un nombre, une variable ou une expression  $(A\$ {S}, X \mid 2 + 1)
- Une virgule doit séparer la chaîne, du nombre, de la variable ou de l'expression
- Si le nombre, la variable ou le résultat de l'expression comporte des décimales (4.56). l'ordinateur n'en retiendra que le nombre entier (4)
- L'argument doit être inclus entre parenthèses ("INFORMATI- $QUE'', 5)$
- · Les variables alphanumériques sont toujours suivies du signe distinctif S
- Certains systèmes utilisent le mot LEFT sans le signe distinctif S

### **LEN**

De l'anglais LENGTH, longueur.

#### Objet de la fonction

Calculer le nombre de caractères compris dans une chaîne.

#### Formulation

**LEN** (variable)

#### Exemple de programme

```
10 REM +++ LEN ***
20 AI="INFORMATIQUE"
30 FRINT LENGAL)
40 PRINT LENC"INFORMATIOUE")
50 FRINT LENC"I
                          F^{\mu}60 EI="1980"
PO FRINT LENGAL-BE)
SA FHI
```
#### Résultat de l'exécution

Ligne 30 : 12 (La variable A\$ contient la chaîne INFORMATIOUE qui est un mot de 12 lettres)

- Ligne 40 : 12 (La chaîne INFORMATIQUE comporte 12 lettres)
- Ligne 50 : 12 (La chaîne I..........E comporte 12 caractères, 2 lettres et 10 espaces)

Ligne 70 : 16 (Les chaînes A\$ et B\$ comportent, à elles deux, 16 caractères, 12 lettres dans A\$ plus 4 chiffres dans B\$)

- · La longueur d'une chaîne est égale au nombre de caractères (lettres, chiffres, espaces, signes, caractères graphiques, etc.) qu'elle comporte
- · On peut opérer, dans certains systèmes, l'assemblage de plusieurs chaînes en utilisant l'opérateur +  $(AS + BS)$
- · L'argument doit être inclus entre parenthèses. Si l'argument est une chaîne, elle doit être incluse entre guillemets à l'intérieur des parenthèses ("INFORMATIQUE")

### **LET**

De l'anglais LET, soit.

#### Objet de l'instruction

Indiquer une affectation.

#### **Formulation**

LET variable  $=$  variable

#### **Exemple de** programme

```
10 REM *** LET ***
20 LET N=10.42
2Û PRINT M 
40 V=20.-'5 
50 PF:INT v 
60 END
```
#### **Résultat de l'exécution**

Ligne 20 : Affectation à la variable X du résultat de la division 10/2 Ligne 30 : Affichage de la valeur contenue dans X, soit 5 Ligne 40 : Affectation à la variable Y du résultat de la division 20/5 Ligne 50 : Affichage de la valeur contenue dans Y. soit **4**

#### **A noter que...**

- Pour certains systèmes, LET est facultatif comme le démontre la ligne 40
- Certains programmeurs l'utilisent cependant pour repérer le^ lignes où ils ont changé la valeur affectée à la même variable. Exemple :  $10 A = 10 \cdot 2$

100 LET  $A = 10 \cdot 3$ 

### **LIST**

De l'anglais LIST, reproduire une liste.

#### **Objet de la commande**

Afficher le programme résident en mémoire.

#### **Formulation**

LIST numéro (s) de ligne

#### **Exemple de programme**

```
10 REM *** LIST ***
20 C=lüü PRINT C 
?0 C = 150 PR INT C 
40 C-200 GOTO e'0 
50 END
PO IF C-200 THEN LIST 10-50 
TO END
```
#### **Résultat de l'exécution**

- Ligne 20 : Affiche la valeur affectée à la variable C, soit 100
- Ligne 30 : Affiche la nouvelle valeur affectée à C, soit 150
- Ligne 40 : Affectation de la valeur 200 à C et branchement à la ligne 60

Ligne  $60$  : La condition étant satisfaite ( $C = 200$ ), affichage des lignes du programme numérotées de 10 à 50

- LIST a été employée comme instruction à la ligne 60
- LIST, en mode direct, et sans indication de numéro de ligne, permet d'afficher la totalité du programme
- L'affichage d'un programme peut être arrêté en appuyant sur la touche spécifique au système utilisé : **STOP, CTRL C, CTRL S,** SHIFT **A,** etc.
- Certains systèmes permettent l'emploi d 'abréviations **telles que L.,** LI, LIS au lieu de LIST
## **LOAD**

De l'anglais LOAD, charger.

#### **Objet de la commande**

Rentrer en mémoire un programme préalablement enregistré.

#### **Formulation**

**LOAD** nom de programme

#### **Fxemple de programme**

10 REM ♦ \*\* LÜHD \*\*\* é'Ü L = jÜÜ :.'L1 FRI *NT C* 40 IF C-2ÜÛ THEM LÜHD "PMI" 50 END

#### **Résultat** de l'exécution

Ligne 30 : Affiche la valeur de C, soit 200

Ligne 40 : La condition étant satisfaite  $(C = 200)$ , l'instruction ordonne de charger en mémoire le programme intitulé P NI

- • **LOAD** a été employée comme instruction à la ligne 40
- En mode direct, ! **OAD,** sans aucune autre indication, rentrera en mémoire le premier programme rencontré sur ia cassette n® 1
- • **LOAD,** suivie du nom d'un programme, rentrera **en** mémoire le programme spécifié
- Certains systèmes emploient le mot CLOAH au lieu de LOAD
- Le chargement d'un programme en mémoire efface automatiquement celui qui résidait en mémoire lors du chargement
- La commande **LOAD** s'accompagne **de** l'emploi **de** la touche **PLAY** qui déclenche la lecture de la cassette et le chargement du programme

## **MIDS**

De l'anglais MIDDLE, milieu.

## Objet de la fonction

Extraire un certain nombre de caractères d'une chaîne alphanumérique en partant d'une position spécifiée dans l'argument.

## **Formulation**

MIDS (chaîne, nombre, nombre)

## Exemple de programme

```
10 REM +++ MIDS ***
20 A$="INFORMATIQUE"
30 FOR B=4 TO 6
40 PRINT MIDIGALE B.D.
SH NEXT R
60 END
```
## Résultat de l'exécution

4 lettres  $(B = 4)$  à partir de F (troisième lettre de INFOR-**FORM** MATIOUE) FORMA 5 lettres  $(B = 5)$  à partir de F (troisième lettre de INFOR-MATIOUE) FORMAT 6 lettres  $(B = 6)$  à partir de F (troisième lettre de INFOR-MATIQUE)

- · La chaîne doit être incluse entre guillemets : "INFORMATIOUE"
- Le nombre de caractères à extraire, comme la position à partir de laquelle l'extraction doit se faire, peuvent être désignés par un nombre, une variable ou une expression
- Une virgule doit séparer les trois paramètres de l'argument, ce dernier devant être inclus entre parenthèses (A\$, 3, 4)
- · Si le nombre, la variable ou le résultat de l'expression, utilisés comme paramètres, comporte des décimales, l'ordinateur n'en retiendra que le nombre entier
- · Dans le cas où l'on omettrait le paramètre désignant le nombre de caractères à extraire, l'ordinateur affichera automatiquement tous les caractères de la chaîne qui suivent la position indiquée
- Certains systèmes emploient les mots équivalents EXTS, MID ou  $25577$ 36

## **MOD**

De l'anglais MODULO, modulo.

Objet de l'instruction Obtenir le reste d'une division.

Formulation

PRINT nombre MOD nombre

## Fxemple de programme

lu REM t♦♦ Ml! \* \*>♦ 20 PRINT 27 MOD 4 70 PRINT 45 MOU 4Ù EN II

Résultat de l'exécution

Ligne 20 : 3 (Reste de la division de 2*1* par 4  $6 + 4 = 24 + 3 = 27$ Ligne 30 : 5 (Reste de la division de 45 par 8  $5 \cdot 8 = 40 + 5 = 45$ 

- Certains systèmes extraient automatiquement le nombre entier du reste et ignorent les décimales
- Dans certains systèmes, la formulation de l'exécution est : MOI) (X,Y), X représentant le dividende et Y, le diviseur

## **MULTIPLICATION \***

## Objet de l'opérateur

Opérer la multiplication d'un élément par un autre élément.

### **Formulation**

Variable = élément \* élément

#### Exemple de programme

10 REM \*\*\* MULTIPLICATION (\*) \*\*\* 20 N=12+2 20 v=: >2  $40 2 = 100$ 50 PR INT 2 e-û END

#### **Résultat de l'exécution**

- Ligne 20 . Affectation à la variable X du résultat de la multiplication 12\*2
- Ligne 30 : Affectation à la variable Y du résultat de la multiplication  $X \cdot 2$
- Ligne 40 : Affectation à la variable Z du résultat de la multiplication de X par Y
- Ligne 50 : Affichage de la valeur de Z, soit 1152

- Le choix du signe \* comme opérateur de la multiplication évite toute confusion avec le signe traditionnel ( x ) qui lui représente ia lettre X
- Certains systèmes utilisent le signe \* à la place de l'opérateur de relation logique AND, à l'intérieur de l'instruction conditionnelle **IF.** .T H EN... Exemple : 10 IF  $(X = 1) * (Y = 2)$  THEN 1000

## **NEW**

De l'anglais NEW, nouveau.

## Objet de la commande

Effacer le programme résident en mémoire.

## Formulation NEW

#### A noter que...

- Cette commande est généralement tapée avant d'entrer un nouveau programme en mémoire
- Lorsque l'on tape LOAD pour charger en mémoire un programme quelconque à partir d'une cassette, la commande NEW est sousentendue : le programme résident en mémoire est efface et remplacé par le nouveau qui est chargé par l'instruction LOAD
- · Pour s'assurer que la commande NEW a bien été exécutée, on peut, par précati'ion, taper la commande LIST avant d'entrer le nouveau programme
- Certains systèmes permettent l'emploi d'abréviations telles que N. ou NE au lieu de NEW ou du mot équivalent SCRATCH et de son abréviation SCR
- NEW pourrait, à la rigueur, être utilisée comme instruction au cours d'un programme. Exemple: 10 INPUT X 20 IF  $X = 3$  THEN NEW

A l'exécution, si l'on entre la valeur 3 à la ligne 10, la condition de la ligne 20 étant satisfaite. l'in truction sera exécutée. Si l'on tape LIST, on constatera que le programme a été effacé

## **NEXT**

De l'anglais NEXT, suivant.

## **Objet** de **l'instruction**

Renvoyer l'exécution du programme à l'instruction FOR, qui la pre cède, et qui est affectée de la même variable qu'elle.

**Formulation NEXT** variable

#### **Exemple de programme**

```
10 REM *** NEXT ***
20 FOR B=1 TÜ 4
30 PR INT B.
40 NEXT B
50 END
```
### **Résultat de l'exécution**

Ligne 30 : 1 2 3 4

- B a pris successivement les valeurs 1,2,3 et 4, c'est-à-dire de 1 (valeur initiale) à (TO) 4 (valeur finale) de la boucle répétitive B de la ligne 20
- Les instructions comprises entre FOR et NEXT sont exécutées un nombre de fois égal au nombre suivant TO
- La valeur initiale de la boucle est incrémentée de 1 si aucune autre indication n'a été précisée après le mot STEP (pas)
- Les valeurs initiale et finale ainsi que l'incrément peuvent être représentés par un nombre, une variable ou une expression
- NEXT renvoie l'exécution du programme à l'instruction FOR correspondante un nombre de fois égal à la valeur finale de la boucle
- A la fin de la boucle, l'exécution du programme se poursuit à la ligne qui suit l'instruction NEXT
- Plusieurs boucles peuvent être utilisées dans un même programme mais toutes doivent s'emboîter l'une dans l'autre
- Certa.ns systèmes permettent l'emploi d 'abréviations telles que N. ou NEX

## **NOT**

De l'anglais NOT, non.

## **Objet de l'opérateur**

Inverser l'évaluation d'une expression.

## Formulation

**PRINT NOT** (expression)

## **K.xemple de programme**

 $10$  PEM  $**$  that  $**$ OÙ FRI HT *> 1*00 .50 .' 30 PRINT NOT 100 J50 0 40 FFlHT 1 10o. 50 1 50 **FRINT** NOT 100 50 ED END

## **Résultat de l'exécution**

Une expression logique prend pour valeur —1 lorsqu'elle est vraie et 0 lorsqu'elle est fauve.

- Ligne 20 : 0 puisque l'expression (100 plus petit que 50) est fausse
- Ligne 30 : -1 donc vraie puisque NOT a inversé l'évaluation de l'expression
- Ligne 40 : 1 puisque l'expression (100 plus grand que 50) est vraie
- Ligne 50 : 0 donc lausse puisque NOT a inversé l'évaluation de l'expression

## **A noter** que...

• L'opérateur NOT inversant la condition logique de comparaison, on peut dire :

Une expression est reconnue comme vraie  $(-1)$  lorsqu'elle est fausse et que inversement, elle est reconnue comme fausse (0) lorsqu'elle est vraie

- NOT peut être utilisé avec AND et OR
- NOT est fréquemment employé avec l'instruction conditionnelle IF...THEN...

## ON ERROR GOTO

De l'anglais ON, sur, ERROR, erreur, et GOTO, aller à.

## Objet de l'instruction

Brancher l'ordinateur, en cas d'erreur, sur une ligne dont le numéro est précisé.

#### Formulation

ON ERROR GOTO numéro de ligne

### Exemple de programme

10 REM \*\*\* ON ERROR GOTO \*\*\* 20 ON ERROR GOTO 60 30 INFUT X 46 R=6.00 SO IF WHO THEN PRINT R. GOTO 88 SO PRINT"PAS DE DIVISION PAR CERO RECOMMENCEZ" 70 RESUME 30 SG END

### Exemple de l'exécution

Ligne 20 : Instruction de branchement à la ligne 60 en cas d'erreur

- Ligne 30 : Entrée par le clavier d'un nombre à effecter à la variable  $\mathsf{X}$
- Ligne 50 : Imprimera le résultat de l'opération de la ligne 40 si X est différent de 0. Et branchement à la ligne 80
- Ligne 60 : Affiche la chaîne PAS DE DIVISION PAR ZERO. RECOMMENCEZ
- Ligne 70 : Instruction ordonnant de reprendre l'exécution à la ligne  $30$

#### A noter que...

· Si à la ligne 30, la valeur entrée par INPUT était, par exemple, un 0, la division par zéro étant considerée comme une erreur, l'ordinateur se serait branché à la ligne 70 pour imprimer la chaîne puis passant à la ligne 80, aurait repris l'exécution du programme depuis la ligne 30

## **ON...GOSUB...**

De l'anglais ON, sur, GO, aller à, et SUB, sous.

#### **Objet de l'instruction**

Transférer l'exécution du programme à l'un des numéros de ligne indiqués après GOSUB suivant la valeur de la variable qui suit le mot  $\Omega$ 

#### Formulation

ON variable GOSUB numéros de ligne

#### **Exemple de programme**

10 REM \*\*\* ON...GOSUB... \*\*\*  $20 \times 1$ 30 ON X GOSUB 90, 110 40 X-2 50 ON X GOSUB 90, 110 8ü ENB 90 PRINT"TRANSFERT H LH LIGNE 90" 100 RETURN 110 PRINT" TRHNSFERT H LH LIGNE 110" 120 RETURN

#### **Résultat de l'exécution**

Ligne 90 : TRANSFERT A LA LIGNE 90 (X égalant 1, le transfert s'est fait au premier numéro de ligne indiqué apres GOSUB

Ligne 110 : TRANSFERT A LA LIGNE 110 (X égalant 2, le transfert s'est fait au deuxième numéro de ligne indiqué après GOSUB

- Si X prenait une valeur inférieure à 1 ou supérieur à 2, le transfert se serait fait, par défaut, au premier numéro de ligne
- L'ordinateur ignorera les décimales. Si  $X = 1.99$ , le transfert se fera sur l'évaluation de  $X = 1$
- Pour un branchement correct, il faut autant de lignes de transfert que de numéros de ligne après GOSUB

## ON...GOTO...

De l'anglais ON, sur, et GOTO, allei à.

### Objet de l'instruction

Transférer l'exécution du programme à l'un des numéros de ligne indiqués après GOTO suivant la valeur de la variable qui suit le mot 0N

### **Formulation**

ON variable GOTO numéros de ligne

#### Exemple de programme

10 REM \*\*\* ON. .. GOTO... \*\*\*  $20 \text{ N} = 1$ 30 ON X 60TO 80,100,120  $40 \times = 2$ 50 ON X GOTO 80 100 120 60 X=3 70 ON X GOTO 60 100.120 SØ PRINT"TRANSFERT A LA LIGNE SØ" 98 GOTO 40 100 FRINT"TRANSFERT A LA LIGNE 100" 110 60TO 60 120 PRINT"TRANSFERT A LA LIGNE 120"

## Résultat de l'exécution

- Ligne 80 : TRANFERT A LA LIGNE 80 (X égalant 1, le tranfert se fait au premier numéro de ligne indiqué après GOTO)
- Ligne  $100$ : TRANFERT A LA LIGNE  $100$  (X égalant 2, le tranfert se fait au deuxième numéro de ligne indiqué après GOTO)
- Ligne 120 : TRANFERT A LA LIGNE 120 (X égalant 3, le transfert se fait au troisième numéro de ligne indiqué après GOTO)

- Si X prenait une valeur inférieure à 1 ou supérieur  $\Delta$  3, le tranfert se serait fait, par défaut, au premier numéro de ligne
- L'ordinateur ignorera les décimales. Si  $X = 1.76$ , le transfert se ferait sur l'évaluation de  $X = 1$
- Certains systèmes emploient les abréviations  $GOTO...OF, ON...G.$  $ou ON...GOT$  $-14$

# OR.

De l'anglais OR, ou.

## Objet de l'opérateur

Employé avec l'instruction conditionnelle IF...THEN..., exige que l'une de deux ou plusieurs conditions soit remplie pour l'exécution de Pinstruction qui suit THEN

## Formulation

IF condition OR condition THEN instruction

## Exemple de programme

```
10 REM +++ OR +++
20 A=10 B=50 0=100
BO IF ALB OR BLC THEN 50
40 PRINT"FAUN" GOTO 100
50 PRINT"LIUNE DES 2 CONDITIONS EST REMPLIE"
60 A#="A" B#="B" "C#="B"
70 IF A# I B# OR C#C B# THEN 90
SG PRINT"FACK" GOTO 100
90 PRINT"L UNE DES 2 CONDITIONS EST REMPLIE"
LAR FULL
```
## Résultat de l'exécution

- Ligne 50 : L'UNE DES 2 CONDITIONS EST REMPLIE (A, 10 est plus petit que B, 50 alors que B, 50 n'est pas plus grand que  $C$ , 100)
- Ligne 90 : L'UNE DES 2 CONDITIONS EST REMPLIE (A\$, A est différent de B\$, B alors que C\$, B n'est pas différent  $de$  B\$, B)

- · Si les deux conditions, précédant et suivant OR, n'avaient pas été remplies, le branchement n'aurait pas été exécuté et l'ordinateur aurait affiché FAUX
- Certains systèmes affichent -1 lorsque l'une de deux ou plusieurs conditions de OR est remplie et 0 lorsqu'elle ne l'est pas

# PARENTHÈSES ()

#### Objet de l'opérateur

Délimiter les arguments des fonctions et les opérations arithmétiques qui seront effectues suivant un ordre de priorité d'exécution.

#### **Formulations**

```
1 REM *** PARENTHESES ( ) ***
2 PRINT FRECOX
B = INTC()4 DIM D(14.26)
5 PRINT TAB(10), "ABCD"
6 PRINT SPO(7).Y
7 8=8500"8")
8 C#=CHR#(65)
9 3=0 (2*3+4 120+2+5) *0 3 12+4 )
```
#### Observations

Lignes 2 à 8 : arguments de diverses fonctions, placés entre parenthèses

- Ligne 9 : Les calculs se feront de gauche à droite :
	- 1) d'abord à l'intérieur des parenthèses, dans l'ordre où l'ordinateur les rencontre par paire

 $\ddot{\phantom{0}}$ 

2) et, à l'intérieur de ces parenthèses, dans l'ordre de de priorité des opérateurs arithmétiques

### A noter que...

- · L'ordre de priorité des opérateurs arithmétiques est la suivante :
	- 1. Elévation à la puissance †
	- 2. Négation
	- 3. Multiplicateur et Division \* et /
	- 4. Addition et soustraction  $+e$ t –

Puis les opérateurs de comparaison :

- 5. NOT
- $6.$  AND
- $7.0R$

## PLUS GRAND QUE >

## Objet de l'opérateur

Employé avec l'instruction conditionnelle IF...THEN..., permet d'effectuer une comparaison entre deux valeurs numériques ou deux expressions arithmétiques logiques.

## Formulation

 $IF$  variable  $\rightarrow$  variable THEN instruction

## Exemple de programme

```
10 REM +++ PLUS GRAND OUE (3) +++
20 A=10 B=50
30 IF EDA THEN 50
40 FRINT"FAUN" GOTO 100
50 PRINT"E EST > QUE A"
60 A#="A" B#="B"
70 IF B#DA# THEN 90
SÓ PRINT™FÁUX™ 160TÓ 100<br>90 PRINT™B≢ EST > OUE A$"
166 END
```
## Résultat de l'exécution

Ligne  $50 : B EST > OUE A$ Ligne  $90 : BS EST > QUE AS$ 

- · Pour comparer deux lettres ou deux chaînes, l'ordinateur se réfère au code ASCII de ces lettres ou de ces chaînes. Le code de A étant 65 et celui de B, 66, il est donc logique de dire que B est plus grand que A
- · Pour une comparaison entre deux chaînes, ABCD et AGCD, la comparaison se fait, à partir de la gauche, lettre par lettre. A est égal à A, B est plus petit que G (B = 66 et G = 71), donc, la chaîne AGCD est plus grande que la chaîne ABCD
- · Certains systèmes emploient l'abréviation GT au lieu de >

## PLUS PETIT QUE <

## Objet de l'opérateur

Employé avec l'instruction conditionnelle IF...THEN..., permet d'effectuer une comparaison entre deux valeurs numériques ou deux expressions arithmétiques logiques.

## Formulation

IF variable  $\lt$  variable THEN instruction

#### Exemple de programme

```
10 REM *** PLUS PETIT QUE (C) ***
20 A=10 B=50
30 IF ACE THEN 50
40 PRINT"FAUX" - GOTO 100
50 PRINT"A EST < QUE B"
60 A#="A" (B#="E"
70 IF A#<B# THEN 90
80 PRINT"FAUS" GOTO 100
90 FRINT"A# EST < QUE E#"
166 FND
```
### Résultat de l'exécution

Ligne  $50: A EST < OUE B$ Ligne  $90$ : A\$ EST < OUE B\$

- · Pour comparer deux lettres ou deux chaînes, l'ordinateur se réfère au Code ASCII de ces lettres ou de ces chaînes. Le code de A étant 65 et celui de B, 66, il est donc logique de dire que A est plus petit que B
- · Pour une comparaison entre deux chaînes, ABCD et AGCD, la comparaison se fait, à partir de la gauche, lettre par lettre. A est égal à A, B est plus petit que G ( $B = 66$  et  $G = 71$ ), donc, la chaîne ABCD est plus petite que la chaîne AGCD
- Certains systèmes emploient l'abréviation LT au lieu de  $\leq$

## **POINT D'EXCLAMATION !**

## **Objet du caractère**

Définir une ou plusieurs variables comme étant du type simple précision.

#### Formulation

Variable !

## **Exemple de programme**

```
10 REM *** FOINT D'EXCLAMATION (!) ***
20 h-4
3ü E=3 
40 \text{ C} = A/E.
50 PPINT C!
60 C#=H/B 
?0 PR INT C#
80 END
```
### **Résultat de l'exécution**

Ligne 50 : 1.333333 (résultat en simple précision de l'opération de la ligne 40) Ligne 70 : 1.333333373069763 (résultat en double précision de l'operation de la ligne 60)

- Ln simple précision, le résultat contient 7 chiffres en mémoire dont seuls 6 significatifs sont affichés
- Le nombre des chiffres significatifs affiché varie avec les systèmes. Certains affichent 9 chiffres significatifs en simple précision
- L'utilisation inconsidérée de variables du type double précision réduit considérablement la capacité mémoire disponible

## **POINT-VIRGULE ;**

### Objet de l'opérateur

Séparer divers éléments numériques ou alphanumériques.

## **Formulations**

- 1 REM \*\*\* FOINT-VIFGULE + = + + \*\*
- 2 FRINT 1.2/3.4
- $3$  FRINT  $-13 2, -3, -4$
- 4 FRINT A# : BT . CT : DT
- 5 PRINT " H " : " B " "C" "B"
- E INPUT"ENTREZ UN NOMBRE" A
- 7 INFUT"ENTREZ ON NOM"LAF
- **3** FR INT **N, "f ILO'3 = " V "ûRhMME-3"**

### **Observations**

- Ligne 2 : Impression des chiffres 1,2,3,4, précédés et suivis d'un espace ! e premier espace est réservé automatiquement pour les signes + ou  $-$ . Si le chiffre est positif, le signe + n'est pas imprimé
- Ligne  $3$ : Impression des chiffres  $-1, -2, -3, -4$ , suivis d'un espace. Un nombre négatif est toujours précédé de son signe.
- Ligne 4 Impression des 4 chaînes AS,BS,CS,DS liées les unes aux aut res
- Ligne 5 Impression des 4 lettres ABCD sans espace entre elles. Dans le cas où l'on voudrait un espace, avant ou après une chaîne quelconque, cet espace devrait être incorporé dans la chaîne et la chaîne placée entre guillemets
- l.igne 6 Un point virgule doit séparer la chaîne ENTREZ UN NOMBRE de la variable A
- Ligne *1* Même observation que pour la ligne 6
- 1 igné S Sépare les éléments numériques des éléments alphanumériques

#### A noter que...

• Dans une instruction PR1NT, certains systèmes n'exigent pas le point-virgule comme operateur de séparation entre une chaîne et une variable

## **POURCENTAGE °7o**

#### **Objet de i'operaleur**

Définir une variable comme ne pouvant contenir que le nombre entier d'une valeur.

#### **Formulation**

Variable *°7o =* expression

#### **Exemple de programme**

```
10 REM *** POURCENTAGE O i) **♦
20 A = 12.345630 RZ = R40 B=H*3 
50 El =fil.'*3
60 \text{ C} = \text{INT}(A \ast 3)70 PRINT H
80 PR INT h;;
96 PR INT B 
100 PRINT El 
110 PRINT C
```
#### Résultat de l'exécution

1 igné 70 : 12.3456 (valeur affectée à la variable A) Ligne 80 ; 12 (A% ne contient que la partie entière de A) Ligne 90 : 37.0368 (résultat de l'opération de la ligne 40) Ligne  $100$ : 36 ( $A\%$  ne contenant que 12, 3 fois 12 font bien 36) Ligne 110: 37 (nombre entier du résultat de l'opération avec la valeur de  $A = 12.3456$ 

- La formulation  $C = INT(A * 3)$  aurait pu être simplifiée par  $C<sup>0</sup>$ <sub>0</sub> = A \* 3, le résultat, dans les deux cas, étant 37
- Certains systèmes utilisent l'opérateur % avec l'instruction PRINT USING pour l'impression d'un nombre de caractères égal au nombre d'espaces contenu entre les deux opérateurs 0 0...............*°Jo*

## **PRINT**

De l'anglais **PRINT** , imprimer.

### **Objet de l'instruction**

Imprimer des valeurs numériques et/ou des chaînes alphanumériques.

#### **Formulation**

PRINT variable et/ou chaîne

#### Kxemple de programme

10 REM **\*\*\* PRINT \*\*\* 20 :<=1ÛÛ Cl = "CHRI NE "** 30 PRINT X,N 40 PRINT NOX 50 PRINT C\$,C£ 60 PRINT C\$;C\$ 7Û END

#### **Résultat de l'exécution**

 $Lipne 30 : 100$  100 l igne 40 : 100 100 Ligne 50 : CHAINE CHAINE Ligne 60 : CHAINECHAINE

- PRINT suivie d'une virgule imprime suivant une tabulation prédéfinie (exécution de la ligne 30)
- PRINT suivie d'un point-virgule imprime les nombres en insérant un espace avant ci après chaque nombre (ligne 40)
- Pour l'impression d'une chaîne, PRINT suivie d'une virgule n'insère pas d'espace avant chaque chaîne (ligne 50)
- Deux chaînes séparées par un point-virgule sont soudées l'une à l'autre
- L'espace qui précédé les nombres est prévu pour l'impression éventuelle du signe moins (—)
- Certains systèmes permettent l'emploi d 'abréviations telles que P. ou PRI au lieu de PRINT

## **PRINT USING**

De l'anglais PRINT, imprimer, et USING, utilisant.

**Objet de l'instruction** Préciser la disposition graphique d'une impression.

**Formulation PRINT USING** chaîne

#### **Exemple de programme**

```
10 REM ♦ ♦ ♦ PRINT UGlNü ♦
l'O FÜR ::-i Tü j
20 PERD R
40 PRINT USING " # # # » . # # " • R
50 NEXT
EØ DATA 1.23 11.1 11111.2345 1.23
70 END
```
#### **Résultat de l'exécution**

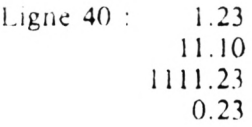

- La disposition graphique précisée à la ligne 40  $\cdot$  # ###. ##'', indiquait le nombre de chiffres de la partie entière, la place du point décimal et le nombre de décimales, ce qui a permis d'aligner tous les nombres lus (READ A) dans les données (DATA) et de les disposer suivant le dessin de la chaîne " *H fi H R .HH"*
- Le premier nombre a été reproduit tel quel. Un 0 a été rajouté au deuxième. Deux décimales ont été supprimées dans le troisième. Un 0 a été rajouté au quatrième, devant le point décimal
- Les divers spécificateurs de zone utilisés dans les chaînes de PRINT USING sont : le dièse *tt* , l'astérisque \* , le dollar S , le pourcentage  $\%$ , le point d'exclamation ! , le signe plus + et le signe moins —

## PUISSANCE 1

## Obiet de l'opérateur

Opérer un calcul exponentiel.

### Formulation

Variable = expression  $\uparrow$  expression

## Exemple de programme

10 REM \*\*\* PUISSANCE (1) \*\*\*\* 28 A=212 30 B=(A+2) 13  $40 \text{ C} = (A + B)$   $\uparrow$  2 50 PRINT A 60 PRINT B ZA PRINT C 80 FND

#### Résultat de l'exécution

Ligne 20 : 2 élevé a la puissance 2 et résultat affecté à la variable A

- Ligne 30 : Somme de  $A + 2$ , soit 6 ; élévation de 6 à la puissance 3 et résultat affecté à la variable B
- Ligne 40 : Somme de A + B, soit 220 ; élévation de 220 à la puissance 2 et affectation du résultat à la variable C
- Lignes 50 à 70 : Affichage des valeurs de A, B, C qui sont respectivement 4, 216 et 48400

- Certains systèmes utilisent des symboles différents tels que \* \*, A  $0u \cap$
- On peut utiliser cet opérateur pour calculer la racine d'un nombre en incluant entre parenthèses l'inverse de l'exposant. Exemple : 16 t (1/2) équivaut à la racine carrée de 16. Résultat : 4

## **RANDOMIZE**

De l'anglais **RANDOMIZE,** donner au hasard.

### **Objet de l'instruction**

Provoquer une séquence differente à chaque exécution de **RND**

## **Formulation RANDOMIZE**

## **Exemple de programme**

```
10 REM *** RANDÜMIZE ***
20 FOR 1=1 Tü 4
30 prINT RND(0)
40 NEXT I
50 END
```
## **Résultat de l'exécution**

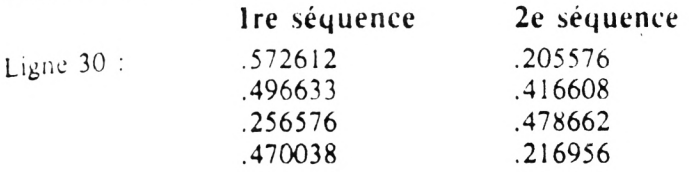

- L 'instruction **RANDOMIZE** ne prend pas d'argument
- Elle doit se placer avant la fonction **RND**
- Certains systèmes exigent que **RND** soit suivie d'un argument fictif entre parenthèses
- · L'argument, s'il est exigé, peut être représenté par un nombre, une variable ou une expression
- Certains systèmes emploient le mot équivalent de **RANDOM** ou une abréviation telle que **RAN**

## **READ**

De l'anglais READ, lire.

#### Objet de l'instruction

Lire les données contenues dans la ligne DATA et les affecter, dans l'ordre de leur lecture, aux variables correspondantes.

#### Formulation

**READ** variable

#### Exemple de programme

10 REM +++ READ +++ 20 FOR D=1 TO 3 **30 READ X** 40 FRINT X 50 HENT IN 60 DATA 10.20.30 70 FOR THE 1 TH 80 READ N# 90 PRINT N# 100 NEXT D 110 DATA AA BRITC

### Résultat de l'exécution

Ligne 40 : 10 (première donnée affectée à X lors de la première  $lecture)$ 20 (deuxième donnée affectée à X lors de la deuxième  $lecture)$ 30 (troisième donnée affectée à X lors de la troisième  $lecture)$ Ligne 90 : AA (première chaîne affectée à X\$ lors de la première  $|$ ecture $|$ BB (deuxième chaîne affectée à X\$ lors de la deuxième  $lecture)$ CC (troisième chaîne affectée à X\$ lors de la troisième lecture)

- · De nombreux systèmes permettent que READ soit suivi d'une combinaison de variables numériques et de variables de chaînes  $(X, X, Y, Z, Z, S)$
- · Certains systèmes permettent l'emploi d'abréviations telles que REA ou REA. au lieu de READ

## **REM**

De l'anglai REMARK, commentaire.

#### Obiet de l'instruction

Insérer des commentaires.

#### Formulation

REM chaîne

#### Exemple de programme

```
10 REM *** REM ***
20 REM CALCUL DE LA
30 REM CIRCONFERENCE
40 REM D'UN CERCLE(C)
50 REM RAYON (R)
60 REM n=3.14159265
70 INPUT R
80 C=m*R12 (PRINT C
SM FND
```
#### Résultat de l'exécution

Ligne 70 : Entrée de la valeur à affecter à la variable R

Ligne 80 : Calcul de la circonférence d'un cercle et affichage du résultat. Si la valeur entrée était 2, le résultat donnerait 12.5663706

- · Les lignes 20 à 60 expliquent l'objet du programme et apportent des précisions utiles : calcul de la circonférence d'un cercle ; variables utilisées : C pour cercle, R pour rayon ; définition de la valeur de Pi
- REM est une instruction qui n'est pas exécutée. Il faut éviter de la faire suivre d'une équation quelconque car celle-ci serait ignorée
- Certains systèmes emploient une apostrophe (') à la place de REM D'autres emploient le mot entier REMARK

## **RESTORE**

De l'anglais RESTORE, rétablir.

## Objet de l'instruction

Permettre la réutilisation des mêmes données par la même instruction READ

## Formulation **RESTORE**

### Exemple de programme

```
10 REM *** RESTORE ***
20 FOR B=1 TO 3
30 RESTORE
40 FOR D=1 TO 3
50 FEAD X
60 PPINT N.
70 NENT D
SG FRINT
BO NETT B
188 DATA 18.28.38
```
### Résultat de l'exécution

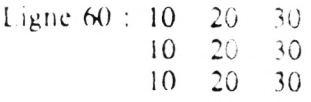

- Les données de la ligne 100 ont été imprimées trois fois en raison de la boucle B de la ligne 20
- A chaque exécution, l'instruction RESTORE de la ligne 30 "repositionnait" le pointeur en début de la ligne DATA pour une nouvelle lecture
- · Le PRINT de la ligne 80 équivant à un "à la ligne"
- · Certains systèmes permettent l'emploi d'abréviations telles que RES ou REST, au lieu de RESTORE

## **RETURN**

De l'anglais RETURN, retour.

#### **Objet de l'instruction**

Faire reprendre l'exécution du programme à l'instruction qui suit le GOSUB correspondant.

## **Formulation RETURN**

**Exemple de programme**

10 REM \*\*\* RETURN \*\*\* 20 GOSUB SG 30 PR INT "RETOUR H LH LIONE 30" 4G ENB SG PRINT "SUIS PRSSE H LR LIGNE 50" 60 RETURN 7ü END

#### **Résultat** de **l'exécution**

Ligne 20 : Transfert à la ligne 50 Ligne 50 : Affichage de la chaîne SUIS PASSE A LA LIGNE 50 Ligne 60 : Retour à la ligne 30 Ligne 30 : Affichage de la chaîne RETOUR A LA LIGNE 30 Ligne 40 : Fin du programme

- L'instruction RETURN est obligatoirement placée à la fin de la sous-routine appelée par GOSUB pour la reprise de l'exécution séquentielle du programme. Un GOSUB sans RETURN coupié provoque un message d'erreur
- RETURN est également une touche de fonction que l'on frappe apres la fin de chaque ligne d'instruction entrée au clavier
- Certains systèmes permettent l'emploi d'abréviations telles que RET ou RET. au lieu de RETURN

## **RIGHTS**

De l'anglais RIGHT, droite.

## Objet de la fonction

Extraire un certain nombre de caracteres d'une chaîne alphanumérique en partant de l'extrême-droite.

#### Formulation

RIGHTS (variable, nombre)

#### Exemple de programme

10 REM \*\*\* RIGHT: \*\*\* 20 AS="INFORMATIQUE" 30 FOR B= 1 TO 3 40 PRINT RIGHTS(Af, B) 50 NEXT B **60 FND** 

### Résultat de l'exécution

Ligne  $40 : E$  pour  $B = 1$ UE pour  $B = 2$ OUE pour  $B = 3$ 

- $\bullet$  La chaîne doit être incluse entre guillemets: "INFORMATIOUE"
- · Le nombre de caractères à extraire peut être désigné par un nombre, une variable ou une expression  $(AS, X \uparrow 2 + 1)$
- Une virgule doit séparer la chaîne du nombre, de la variable ou de l'expression
- · Si le nombre, la variable ou le résultat de l'expression comporte des déclinales (4,56), l'ordinateur n'en retiendra que le nombre entier  $(4)$
- · L'argument doit être inclus entre parenthèses ("INFORMATI- $QUE'', 5)$
- Les variables alphanumériques sont toujours suivies du signe distinctif S
- Certains systèmes utilisent le moi RIGHT sans le signe distinctif \$

## **RND**

De l'anglais RANDOM, hasard.

#### Objet de la fonction

Fournir un nombre au hasard.

#### **Formulation** RND (argument)

## Exemple de programme

#### 10 REM \*\*\* RND \*\*\* 20 REM + ENTRE 0 ET 1 30 A=RND(0) 48 REM \* ENTRE 1 ET 6 58 B=INT(6\*RND(1))+1 60 REM \* ENTRE 6 ET 12 78 C=6+INT((12-6)\*RND(1)) 80 FRINT A 90 PRINT B **188 PRINT C**

### Résultat de l'exécution

Ligne 80 : .580544747 (entre 0 et 1)  $(entre 1 et 6)$ Ligne  $90:4$  $(entre 6 et 12)$ Ligne  $100:9$ 

#### A noter que...

- · Certains systèmes n'exigent pas d'argument après RND
- · Si l'argument est exigé, il doit être inclus entre parenthèses
- · L'argument peut être représenté par un nombre, une variable ou une expression pouvant comporter des nombres, des variables et des opérateurs arithmétiques. Exemple :  $C = X + INT$  ( $(Y - X)^*$  $RND(Z)$ )
- Pour obtenir des nombres entiers, on emploie la fonction INT
- · Certains systèmes permettent l'emploi de l'abréviation équivalente  $R_{\odot}$

 $61$ 

## RUN

De l'anglais, RUN, exécuter.

## Objet de la commande

Exécuter le programme résident en mémoire.

## Formulation **RUN**

Exemple de programme

```
10 REM *** FUN ***
20 C=100 PRINT C
30 END
40 C=200
50 PRINT C
60 IF C=200 THEN RUN 20
PH ENIL
```
### Résultat de l'exécution

Si l'on tape RUN en mode direct, l'exécution se fera du début du programme:

Ligne 20 : Affichage du nombre 100, valeur affectée à la variable C Ligne 30 : Fin du programme

Si l'on tape RUN et le numéro de ligne 40, l'exécution débutera à la ligne indiquée :

- Ligne 40 : Affectation de la valeur 200 à la variable C
- Ligne 50 : Affichage de cette valeur, soit 200
- Ligne  $60$ : La condition étant satisfaite  $(C = 200)$ , l'exécution reprendra à la ligne 20. Les nombres affichés seront successivement : 200 et 100 et le programme s'arrêtera à la ligne 30
- A noter que...
- RUN a été incluse comme instruction à la ligne 60
- · Si après RUN, on indique un numéro de ligne non existant, l'ordinateur affiche un message d'erreur
- · Certains systèmes permettent l'emploi d'abréviations telles que R. ou RU au lieu de RUN  $6.7.$

## **SAVE**

De l'anglais SAVE, sauver.

#### **Objet de la commande**

Lnregistrer sur une cassette le programme résident en mémoire.

#### **E ormulation**

SAVE nom du programme

#### Exemple de programme

```
10 REM ♦★★ SAVE <mark>***</mark><br>20 C=200
30 FRINT C
40 IF C=200 THEN SHVE "PN1"
50 END
```
## **Résultat de l'exécution**

- Ligne 30 : Affiche la valeur de C, soit 200
- Ligne 40 : La condition étant satisfaite  $(C = 200)$ , l'instruction ordonne d'enregistrer sur cassette le programme intitulé PN1

- SAVE a été employée comme instruction à la ligne 40
- St aucun nom n'est donné au programme à enregistrer, celui-ci le sera mais sans aucun en-tête pour une référence ultérieure
- Certains systèmes sont dotés de deux cassettes. Sans aucune précision, l'enregistrement se fera sur la cassette n° 1
- Certains systèmes emploient le mot de CS **A** VE au lieu de SAVE
- La commande SAVE, s'accompagne de l'emploi simultané des touches RECORD et PLAY qui déclenchent l'enregistrement

## **SOUSTRACTION**

#### **Objet de l'opérateur**

Opérer une soustraction entre deux éléments.

#### **Formulation**

 $Variable = expression - expression$ 

#### **Exemple de programme**

```
10 REM *** SÜUSTRACTION (-) ***
20 X=12-2 : FR INT X 
3Û V=X-2 PR INT V 
40 h=X-Y
50 B=(X13)-(X12).
60 C~( X♦ V) - ( X♦ V 2>
70 PRINT H
80 PRINT B
80 PRINT C 
1Û0 END
```
#### **Résultat de l'exécution**

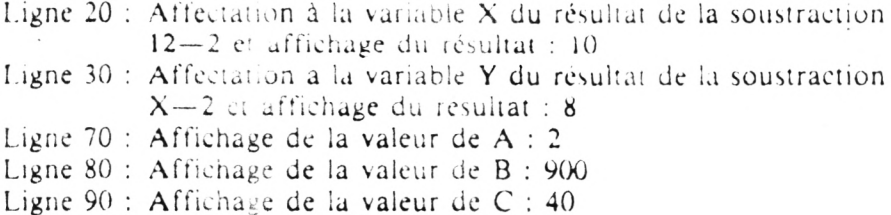

#### **A noter que.**

• Le signe — est également utilisé comme signe de négation dans une opération arithmétique. Exemple : 40 A =  $Y - X$  (en prenant les valeurs de l'exemple ci-dessus) 50 N =  $-(Y - X)$ Les résultats set ont :  $A = -2$   $N = 2$ A la ligne 50, le ,;gnc de négation a inversé le signe — à l'intérieur des parenthèses en signe +

## **SPC**

De l'anglais SPACE, espace.

## Objet de l'instruction

Insérer entre deux impressions le nombre d'espaces indiqué dans l'argument.

## **Formulation**

PRINT SPC (nombre)

## Exemple de programme

10 REN ++\* SPC \*\*\* 20 FOR X=1 TO 6 30 PRINTSPC(X)"ABODE" 40 NEXT X 50 PRINT SPO(6): "6 ESPACES" **60 END** 

Résultat de l'exécution

```
AECIF
ABCDE
  ABCDE
   AECDE
    HELDE
     ABCTIF
     6 ESPACES
```
- La différence entre les instructions TAB et SPC est que le premier tabule à partir du début de la ligne tandis que le second insère des espaces entre les impressions
- · Certains systèmes permettent l'emploi de l'abréviation SPA ou les mots équivalents de SPACE ou SPACES

## **STEP**

De l'anglais STEP, pas.

#### **Objet de la fonction**

Préciser **la valeur du pas** d'incrémentation dans l'instruction **FOR...** N EXT

#### **Formulation**

STEP nombre

#### **F.xemple de programme**

```
10 REM ♦♦♦ b T E : t♦ ♦
20 FOR E=ü T0 iO ETEF ^
BU PRINT E.
40 NEXT B
50 PR T HT
t 0 FOR .. — 1 Û T0 'FTEF -2 
70 p r ih t
80 HE::T : x
00 EHD
```
#### **Résultat de l'exécution**

1 igne 30 : 0 2 4 6 8 10 (Boucle B par pas de 2) Ligne 70 : 10 8 6 4 2 0 (Boucle X par pas de  $-2$ )

- Si la fonction STEP est omise dans l'instruction FOR...NEXT, le pas est  $+1$  pur defaut
- · La valeur du pas peut être positive, négative et comporter des décimales
- · La valeur de STEP peut être représentée par un nombre, une variable ou une expression
- Une boucle est toujours exécutée au moins une fois. Au lieu de FOR  $X = 1$  TO 1, essayez FOR  $X = 4$  TO 0
- Certains systèmes permettent l'emploi d 'abréviations telles que S., ST ou STE au lieu de STEP.

## **STOP**

De l'anglais STOP, arrêt.

## **Objet de l'instruction**

Arrêter l'exécution du programme à la ligne choisie.

## **Formulation** STOP

## **Exemple de programme**

```
10 REM *** STOP ♦ ♦ ♦
20 H$-"riR'RET h LH LIGNE 4Ü"
30 PRINT AS
40 STOP
50 B$="CONTINUAT ION P LH LIGNE 5Û"
60 PRINT B*
```
## **Résultat de l'exécution**

#### Ligne 30 : ARRET A LA LIGNE 40

- Ligne 40 : (Arrêt du programme. Sur l'écran est affichée la phrase BREAK IN 40, qui signifie " Interruption à la ligne 40'')
- Ligne 60 : Cette ligne ne sera exécutée que si l'on tape la commande directe CONT après l'arrêt du programme

- Alors que certains systèmes arrêtent l'exécution à la ligne comportant l'instruction STOP, d'autres, en lisant cette même instruction, se brancheront directement à la ligne qui comporte le mot END
- De nombreux systèmes permettent d 'utiliser **STOP** plusieurs lois dans un même programme
- La différence majeure entre les instructions STOP et END, c'est que la première provoque un arrêt momentané du programme tandis que la seconde indique la fin du programme ou d'un sousprogramme
- Certains systèmes permettent l'emploi d 'abréviations telles que S., ST. ou STO au lieu de STOP

## **STR\$**

**De l'anglais STRING, chaîne.**

#### **Objet de la fonction**

**Convertir une valeur numérique en une chaîne alphanumérique.**

#### **Formulation**

**STRS (variable numérique)**

#### **Exemple de programme**

```
10 REM *** STRS ***
20 8=123456789 
30 H$=STRf<H>
40 PR INT H*
50 PRINT LEFT # (A$, 4)
cG PRINT RIGHT \sharp (A$, 5)
7ü EHB
```
#### **Résultat de l'execution**

- *1* **Ligne 40 : 123456789 (chaîne contenue dans la variable AS)**
- **Ligne 50 : 123 (extraction de 4 caractères de la chaîne AS en partant de l'extréme-gauche, le 1er étant un espace)**
- Ligne 60 : 56789 (extraction de 5 caractères de la chaîne AS en par**tant de l'extrème-droitc)**

- **L'argument doit être inclus entre parenthèses**
- **La conversion d'une valeur numérique en une chaîne par l'emploi** de la fonction STRS permet la manipulation de cette chaîne par des fonctions telles que MIDS, LEFTS, RIGHTS, LEN, etc.
- **L'argument peut être un nombre, une variable ou une expression pouvant comporter des nombres, des variables et des opérateurs** arithmétiques ( $((A + B) / B)$  1 3)

# SUPÉRIEUR QU ÉGAL A  $\geq$

## Objet de l'opérateur

Employé avec l'instruction conditionnelle IF...THEN..., permet d'effectuer une comparaison entre deux valeurs numériques ou deux expressions arithmétiques logiques.

### Formulation

IF variable  $\ge$  = variable THEN instruction

### Exemple de programme

```
10 REM *** SUPERIEUR OU EGAL A (D=) ***
20 8=10 18=100 0=10
30 IF E =A THEN 50
40 PRINT"FAUN" GOTO 90
50 FRINT EGA"
60 IF A =0 THEN 80
70 FRINT "FAUN" GOTO 90
80 FRINT "A=C"
90 END
```
### Résultat de l'exécution

Ligne  $50 : B > A$  (100, en effet, est plus grand que 10) Ligne 80 : A = C (10, en effet, est égal à 10)

- L'opérateur  $\ge$  = est également employé pour comparer des chaînes. Pour cette comparaison, l'ordinateur se réfère au code ASCII. Le code de B étant 66 et celui de A, 65, la lettre B est évaluée comme étant plus grande que A
- · La comparaison entre deux chaînes de longueur inégale, ABG et ABCDEF, se fait, à partir de la gauche, lettre par lettre. A est égal à A, B est égal à B, mais G étant plus grand que C  $(G = 71)$ ,  $C = 67$ ), la chaîne ABG est évaluée comme étant plus grande que ABCDEF, bien que comptant 3 lettres de moins
- Certains systemes emploient les symboles  $=$   $\geq$ ,  $\geq$  ou l'abréviation GE au lieu de  $\ge$  =
# **SWAP**

De l'anglais SWAP. échanger.

#### Objet de l'instruction

Echanger les valeurs de deux variables de même lype.

#### **Formulation**

SWAP variable, variable

#### **Exemple de programme**

```
10 REM *** SWHP ***
dû REhD X,V
30 PR INT X, Y
40 IF YOX THEN SWAP K.Y
50 PRINT X/Y
t-Û END
70 DhTh 4.7
```
#### **Résultat de l'execution**

Ligne 20 : Lit les données à affecter respectivement aux variables X et Y

- Ligne 30 : Affichage des valeurs des deux variables : $X = 4$  Y = 7
- Ligne 40 : La condition étant satisfaite ( $Y = 7$  est plus grand que  $X = 4$ ), échange des valeurs respectives des variables X et Y
- Ligne 50 : Affichage des nouvelles valeurs après échange :  $X = 7$  $Y = 4$

#### **A noter que...**

- La ires grande uriné de cette instiuction pour les opérations de tri
- L'échange ne peut sc faire qu'entre variables de même type
	- $7e$

# **VAL**

De l'anglais VALUE, valeur

**Objet de** la **fonction** Convertir une chaîne alphanumérique en une valeur numérique.

Formulation VAL (variable de chaîne)

# **Exemple de programme**

```
10 REM *** VAL ***
20 A$="123456"
30 B=VHL(B#)40 PR INT h 
50 B*="25"
60 B=VAL(5*)70 PEINT B 
60 C=h/B PEINT G 
90 END
```
## **Résultat de l'execution**

Ligne 40 : 123456 (nombre contenu dans la variable numérique A) Ligne 70 : 25 (nombre contenu dans la variable numérique B) Ligne 80 : 4938.24 (résultat de l'opération en ligne 80)

#### **A noter que...**

- La fonction **VAL** est l'opposée de la fonction **STRS**
- La conversion d'une chaîne en valeur numérique permet d'effectuer des opérations arithmétiques à l'aide de ces valeurs
- L'argument doit être inclus entre parenthèses. Si l'argument est une chaîne, il doit être inclus entre guillemets à l'intérieur des parenthèses ("123456")
- Si le premier caractère d'une chaîne utilisée comme argument est une lettre ou un caractère graphique, le résultat affiché sera un zéro
- Si le premier caractère de la chaîne est l'opérateur + , un blanc précédera le nombre ( 123) ; si c'est l'opérateur — , le nombre sera précédé du signe (—123)

# **VERIFY**

De l'anglais VERIFY, venifier.

### Objet de la commande

Vérifier si le programme enregistré est la copie conforme du programme résident en mémoire.

#### Formulation

VERIFY nom du programme

#### Exemple de programme

```
10 REM +++ VERIEY +++
20 - 1 = 76030 FRINT C
40 IF C=200 THEN VERIFY "PN1"
SA FHIL
```
#### Résultat de l'exécution

Ligne 30 : Affiche la valeur de C, soit 200

Ligne 40 : La condition étant satisfaite  $(C = 200)$ . l'instruction ordonne de vérifier si le programme enregistré sous le label « PN1 » est la copie conforme du programme résident en mémoire

#### A noter que...

- VERIFY a été employée comme instruction à la ligne 40
- · Pendant l'exécution de la commande, le programme enregistré et celui qui est en mémoire sont comparés octet par octet (byte)
- · Certains systemes emploient le mot CLOAD ? au lieu de VERIFY
- · A l'encontre de SAVE, VERIFY n'efface pas le programme résidant en mémoire. Si l'enregistrement a été mal réalisé, on pourra ainsi recommencer l'opération

# **WHILE...WEND**

De l'anglais WHILE, tant que.

# **Objet de l'instruction**

Repéter l'exécution d'une instruction tant que la condition précisée est satisfaite.

# **Formulation**

**WHILE** variable **WEND** 

# **Exemple de programme**

10 REM \*\*\* WHILE \*\*\* **20 3=1 30 WHILE 3 40 INPUT Ü\* 50 IF 04="F IN" THEN 3=0 30 WEND 70 PRINT "PROGRAMME TERMINE" 30 END**

# **Résultat de l'exécution**

Ligne 20 : Affectation de la valeur 1 a la variable S Ligne 30 : Instruction de début de boucle suivie de la condition : Tant que S vaudra 1, la boucle se répétera Ligne 40 : Entrée d'une donnée à affecter à la variable QS Ligne 50 : Instruction conditionnelle : Si la donnée entrée à la ligne 40 est FIN, la valeur de S devient 0 La condition de **WHILE** n'étant plus satisfaite, l'exécution se branche à la ligne 70

Ligne 60 : WEND **(WHILE END)** limite extérieure de la boucle **WHILE**

## **A noter que...**

\* A l'instar de **NEXT, WEND** retourne au **WHILE** correspondant.

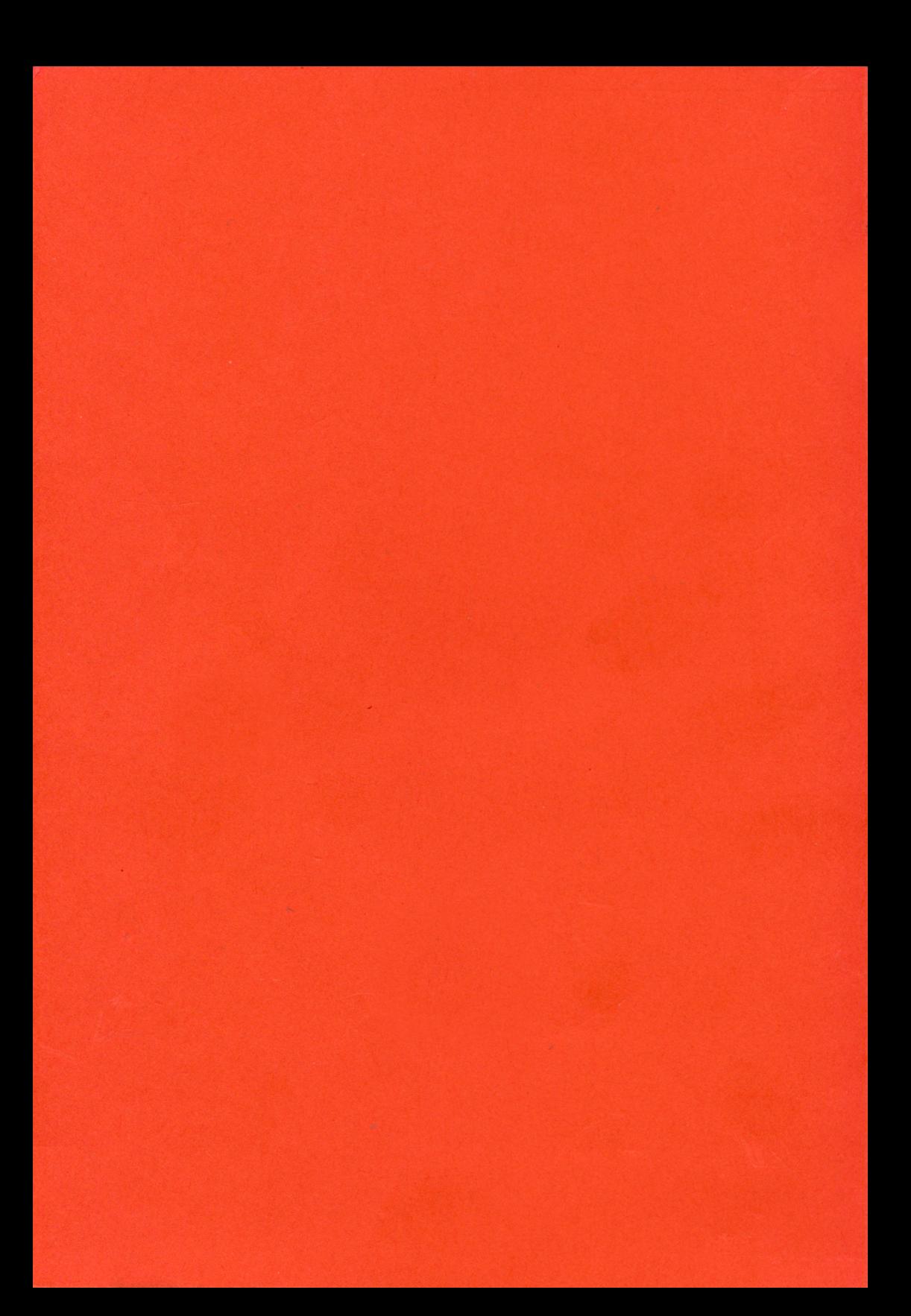

# Doeument numérisé avec amour par ۳ **CPC Est** MEMOIRE ÉGRITE

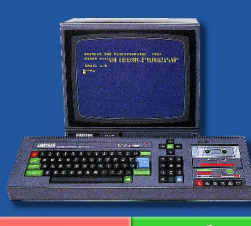

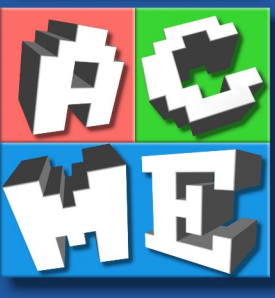

https://acpc.me/